# Lecture Notes Chapter #4 Loops

## 1. Switch Statement

```
int n;
input a value into n, e.g., 3
switch (n)
{ 
   case 0: { System.out.println(n); break; }
   case 1: { System.out.println(n*n); break; }
   case 2: { System.out.println(n * n);}
   case 3: { System.out.println(" + n / n "); break; }
   case 4: { System.out.println(n * n + n / n); break; }
   default: System.out.println( "Value is out of bounds "); 
}
```
## 2. While Loop

**a. Syntax**

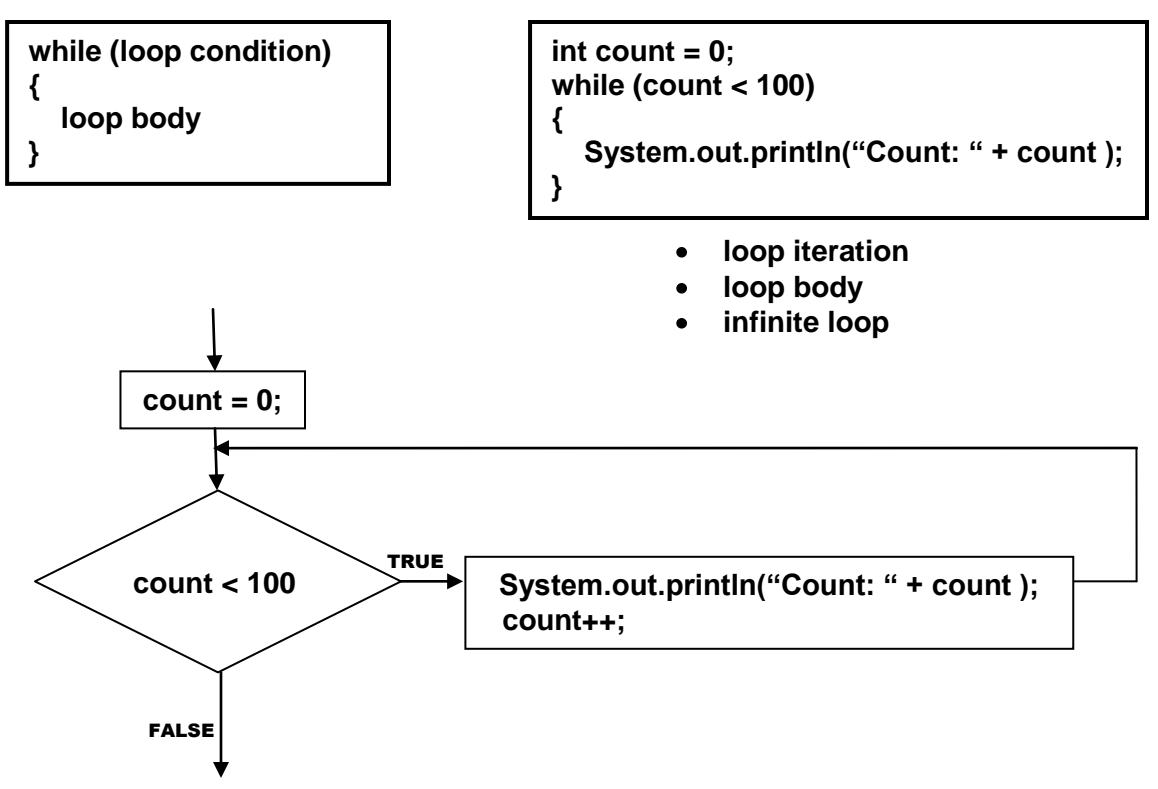

**b. Liang Listing 4.2 pages 106-107 int number = (int)(Math.random( ) \* 101);**

**0.0 ≤ r < 101.0 0.0 ≤ r ≤ 100.9999….**

```
Scanner input = new Scanner(System.in);
```

```
int guess = -1;
while (guess != number) // exit the loop if guess == number
{
  System.out.print( "\n Enter guess between 0 and 100 ");
  guess = input.nextInt( );
  if (guess == number)
        System.out.println( guess + " is correct!");
  else if (guess > number)
        System.out.println( guess + " is too high!");
  else 
        System.out.println( guess + " is too low!");
}
```

```
c.
```

```
A variable can only be created once! \epsilon Partially TRUE !!
In any block, a variable can only be created once! E.g., the 
variable n can only be created once in the following block
   {
      int n:
   }
but another variable n can be created in another distinct block 
such as 
   {
      int n:
   }
   ……
   {
      int n:
   }
or in a block which encompasses another block, such as
   {
      int n:
      …
     {
      int n:
      …
     }
   …
   }
   Further Discussion Chapter 5 Variable Scoping Rules
```
**d. Liang Listing 4.3 pages 107-108**

```
final int NUMBER_OF_QUESTIONS = 5; // line 5
int correctCount = 0; // line 6
int count = 0; // line 7
long startTime = System.currentTimeMillis(); // line 8
String output = " ";
Scanner input = new Scanner(System.in);
while (count < NUMBER_OF_QUESTIONS) // line 12
{
   int number1 = (int)(math.random( ) * 10);
   int number2 = (int)(math.random( ) * 10);
   if (number1 < number2)
 { 
     int temp = number1;
     number1 = number2;
     number2 = temp;
   }
   System.out.print(number1 + " + " + number2 + " = " );
   int answer = input.nextInt( ); 
  if (number1 – number2 == answer)
  {
    System.out.println("Correct!");
    correctCount++;
  }
  else
  {
    System.out.println("Wrong! \nCorrect Answer: " + number1 – number2);
    count ++; // line 39
    output += "\n" + number1 + " – " + number2 + " = " + answer + 
            ((number1 – number2 == answer) ? " Correct!" : " Wrong!" ); 
  }
}
long endTime = System.currentTimeMillis(); // line 45
long testTime = endTime – startTime; // line 46
long seconds = testTime/1000;
long minutes = seconds/60;
seconds = seconds % 60; // seconds %= 60;
long hours = minutes/60;
minutes = minutes % 60; // minutes %= 60;
// output correctCount
// output time required to complete the math quiz
```
**e. Sentinel Values Liang Listing 4.4 page 109** 

```
int data = input.nextInt( );
int sum = 0:
while(data != 0)
{
  sum += data;
   data = input.nextInt( );
}
```

```
System.out.println("Total: " + sum);
```
**f. Loop Variables – Caution!**

**If at all possible, don't use floating-point values for equality checking in loop statements. For example, given** 

**double p = 2.0;** 

**the test (p/3)\*3 == p may fail because p/3 may return 0.6666667 which when multiplied by 3 returns 2.0000001. Thus the test (2.0000001 == 2.0) will fail.**

**if it is necessary to use floating-point values to control loop statements, use a bounded inequality such as the following:**

```
double p, q;
while ( Math.abs(p – q) < 0.00000000001 )
{
}
```
**Math.abs(p – q) is a function that returns the absolute value of p – q;** 

**by restricting the returned value to be less than some small value, e.g., 0.00000000001, the while loop can be made to perform within some predefined limits.** 

**3.** Do-While Loop **Liang Listing 4.5 page 110-111**

## **a. Syntax**

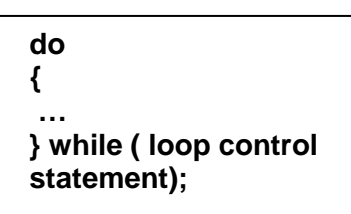

**do { data = input.nextInt( ); sum += data; } while ( data != 0 );**

**The Do-While Loop always executes the body of the loop before it reaches the control statement.** 

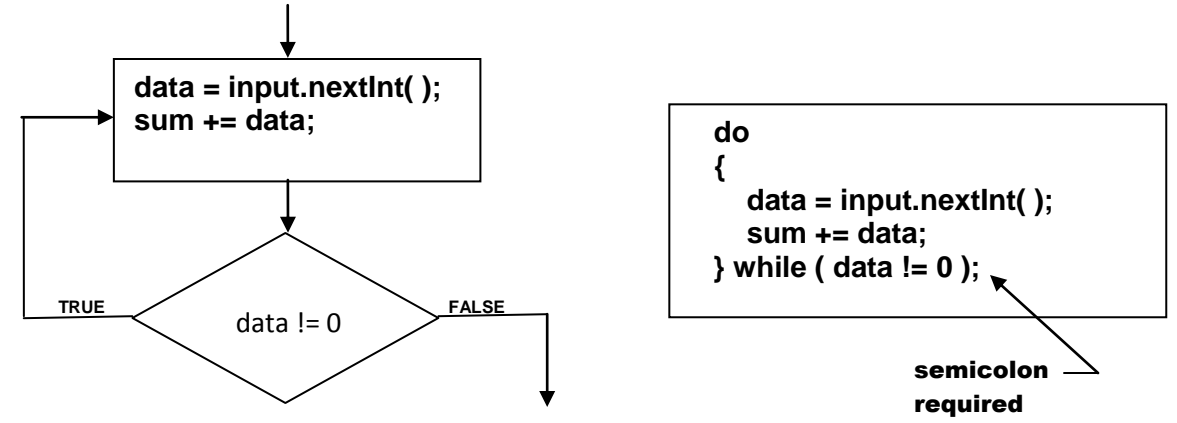

**The While Loop always executes the control statement before executes the body of the loop.**

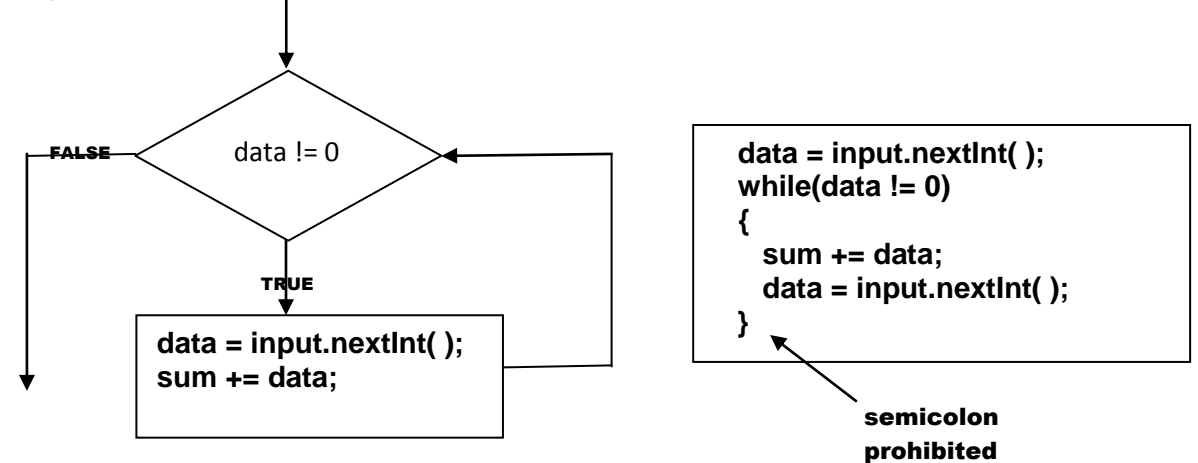

## **4.** For Loop **Liang page 111-113**

#### **a. Syntax**

**for( initial-stmts; loop-termination-tests; increment/decrement-stmts ) { … }**

**for( int n = 1; n < 100; n++) { System.out.println(n); }**

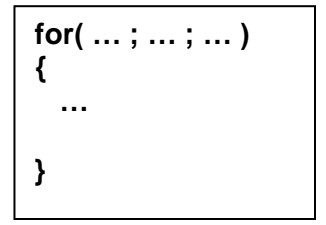

- **b. Actions (Semantics)**
	- **i. Create loop control variable; this action may occur before entering the loop, but is usually done as part of executing the initial-stmts.**
	- **ii. Execute initial-stmts**
	- **iii. Execute loop-termination-tests on the control variable (which results in a boolean value);**

 **if the test is successful, continue to next step else terminate the loop**

- **iv. Execute body of the loop**
- **v. Execute increment/decrement-stmts on the loop control variable**
- **vi. Go back to step iii above**

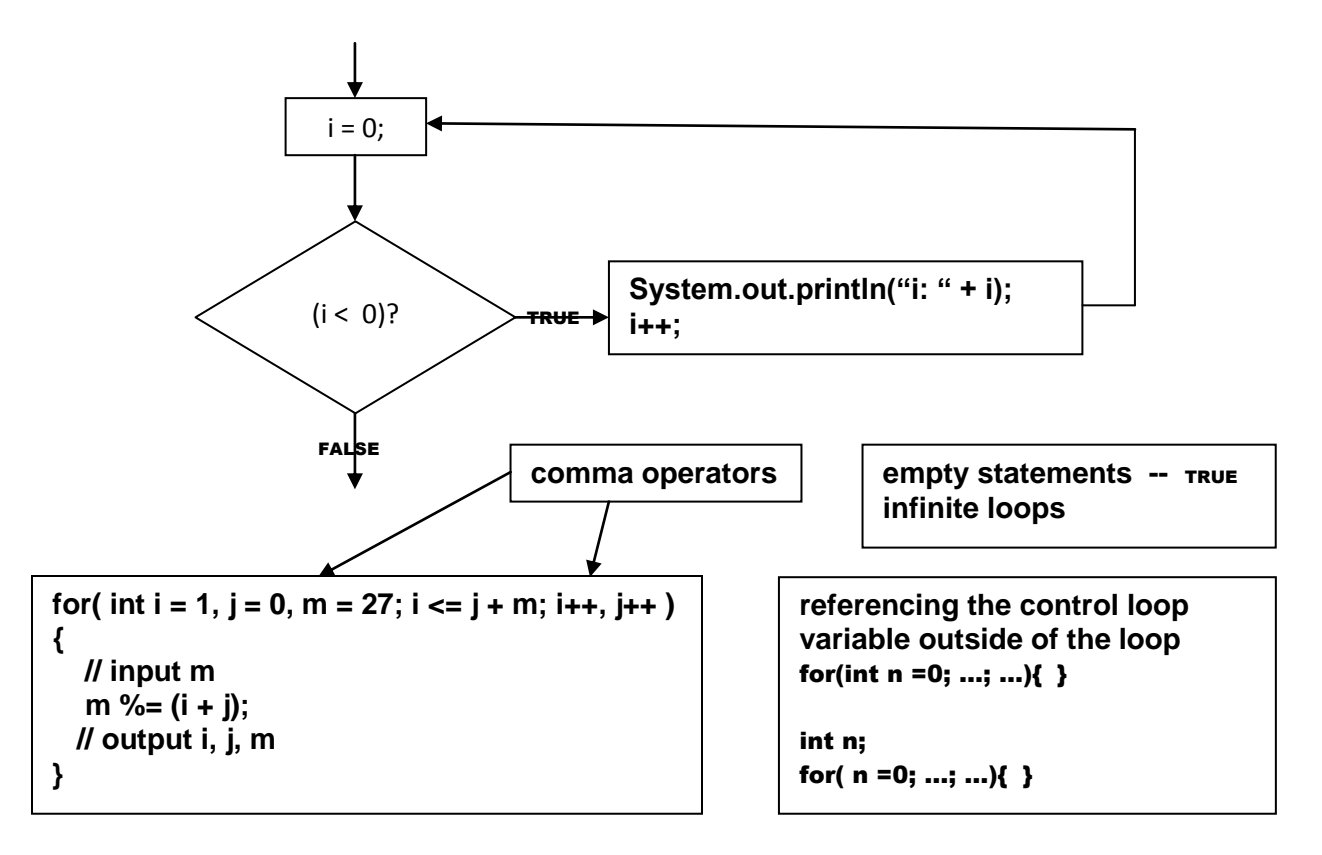

#### **5. Comparative Loops**

- **a. Pre-test loops** 
	- **while loop**
	- **for loop**
- **b. Post-test loops** 
	- **do while loops**
- **c. Indefinite loops** 
	- **while loop**
	- **do while loops**
- **d. Definite loops** 
	- **for loop**

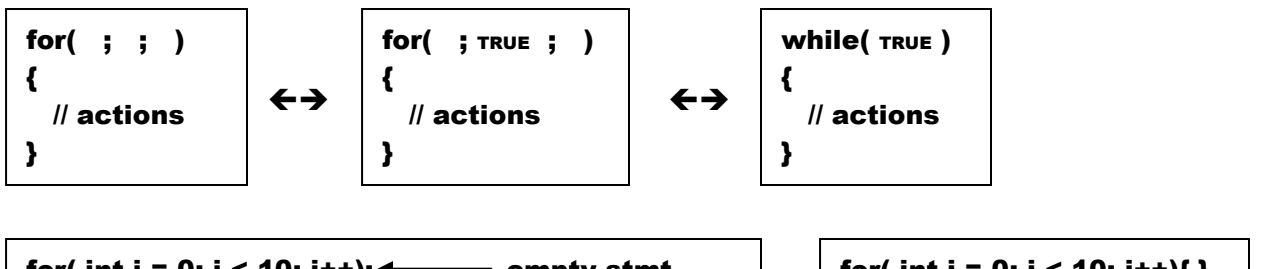

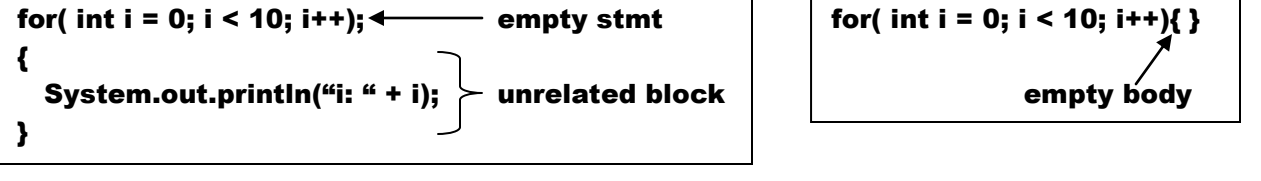

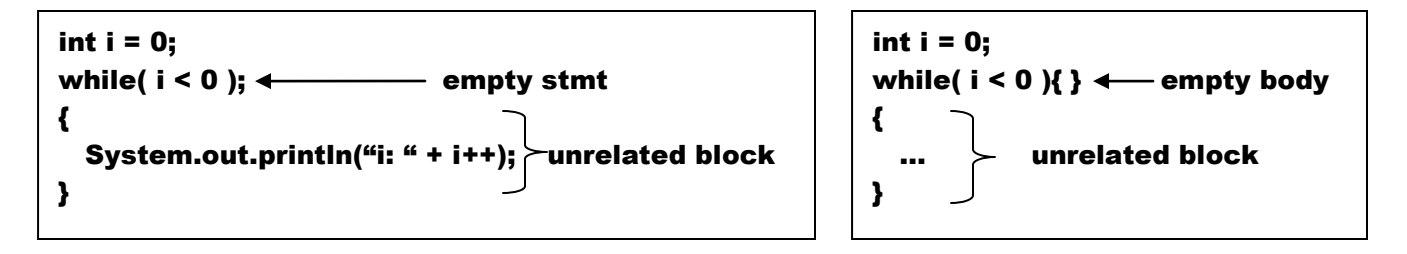

#### **6. Nested Loops**

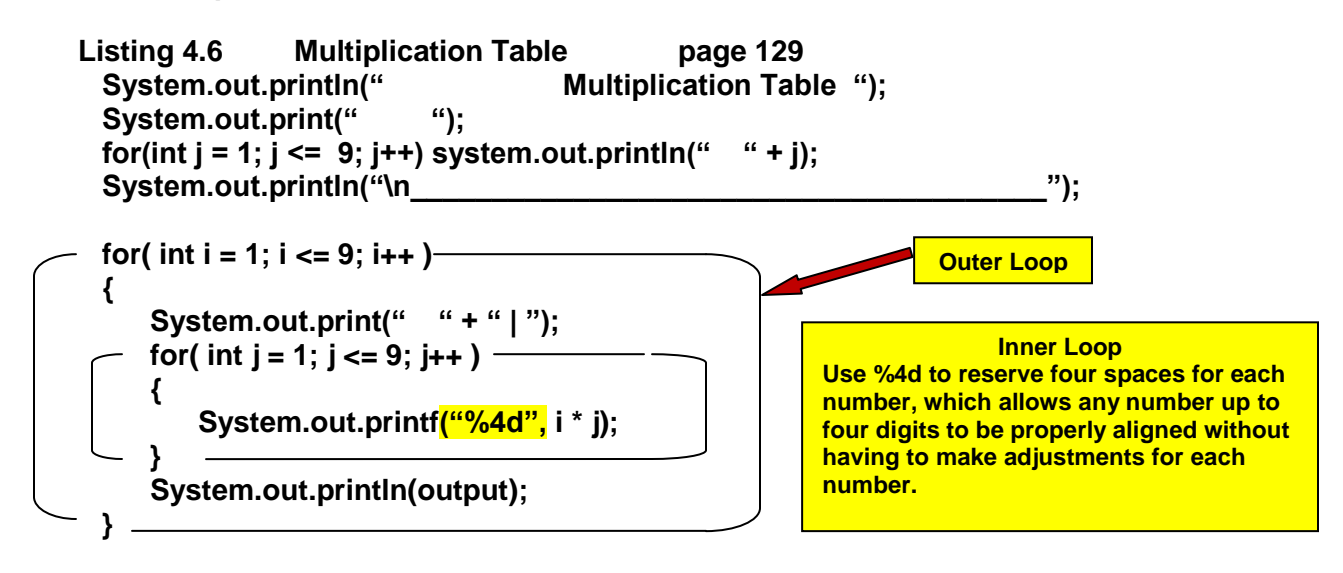

## Multiplication Table 1 2 3 4 5 6 7 8 9 1 1 2 3 4 5 6 7 8 9 2 2 4 6 8 10 12 14 16 18 3 3 6 9 12 15 18 21 24 27 4 4 8 12 16 20 24 28 32 36 5 5 10 15 20 25 30 35 40 45 6 6 12 18 24 30 36 42 48 54 7 7 14 21 28 35 42 49 56 63 8 8 16 24 32 40 48 56 64 72 9 9 18 27 36 45 54 63 72 81

**7. Numeric Errors in Loops (Numeric Analysis)**

```
floating point numbers  numeric errors
float sum = 0.0;
for( float i = 0.01f; i <= 1.0f; i += 0.01f )
   sum += 1;
System.out.println("Sum: " + sum); → Sum: 50.499985
                                            Should be 50.50
double sum = 0.0;
for( double i = 0.01f; i <= 1.0f; i += 0.01f )
   sum += 1;
System.out.println("Sum: " + sum); → Sum: 49.50000000000003
                                            Should be 50.50
double currentValue = 0.01;
for( int count i = 0; count < 100; count++ ){
   sum += currentValue;
   currentValue += 0.01;
}
System.out.println("Sum: " + sum); → Sum: 50.50000000000003
                                            Should be 50.50
double currentValue = 1.0;
for( int count i = 0; count < 100; count++)
```

```
{
   sum += currentValue;
   currentValue -= 0.01; // currentValue = currentValue - 0.01;
}
System.out.println("Sum: " + sum); → Sum: 50.499999999999995
```
 **Should be 50.50**

**Adding small amounts to large amounts is more accurate than adding large amounts to small amounts Result(Small + Large) "more accurate than" Result( Large + Small) Computer addition is NOT commutative**  $a + b$   $b + a$ 

#### **8. Greatest Common Divisor**

```
GCD( n1, n2 )
          n1 = 12;
          n2 = 27;
          gcd == 3 
Listing 4.8 GCD
int gcd = 1; 
int k = 2; 
int n1 = input.nextInt( );
int n2 = input.nextInt( );
while ( k <= n1 && k <= n2 ) 
{ 
   if ( n1 % k == 0 && n2 % k == 0 ) 
      gcd = k; 
   k++; 
}
```
**<http://www.cut-the-knot.org/blue/Euclid.shtml>**

**Think before you type! Design potential algorithms Evaluate the multiple solutions suggested in the algorithms Erroneous solutions – see page 118**

**9. Sales Amount Listing 4.9 Off-by-One Error**

#### **10. Pyramid of Numbers Listing 4.10**

```
int numberOfLines = input.nextInt( );
if ( numberOfLines < 1 || numberOfLines > 15)
{
   System.exit(0);
}
for ( int row = 1; row <= numberOfLines; row++)
{
   for ( int column = 1; column <= numberOfLines – row; column++)
   System.out.print(" ");
  for ( int num = row; num >= 1; num-- )
   System.out.print( (num >= 10) ? " " + num : " " + num ); // one space, two spaces
 for ( int num = 2; num \le row; num++) System.out.print( (num >= 10) ? " " + num : " " + num ); // one space, two spaces
  System.out.println( );
}
```
- **11. Break vs. Continue** 
	- **break exits the innermost enclosing block;**
	- **execution continues in the succeeding block** 
		- o **break exits a single loop**
		- o **break exits the innermost loop, but continues execution in the next outer loop**
	- **continue ends/exits the current iteration of the block**
	- **execution continues in the next iteration of the same block**
		- o **continue exits the current iteration of the loop**
		- o **continue exits the current iteration of the loop, but continues execution in the next iteration of the same loop**
	- **continue remains in the current block**
	- **continue is only used in loops, i.e., continue only makes sense in loops**
	- **break exits the current block**
	- **breaks are used in loops and in other blocks, e.g., switch statements**

```
Listing 4.11
int sum = 0;
int number = 0;
while ( number < 20 )
{
  number++;
  sum += number;
  if( sum >= 100) break; \frac{1}{2} if( sum == 100) break; \rightarrow infinite loop
}
Listing 4.12
int sum = 0;
int number = 0;
while ( number < 20 )
{
  number++;
```

```
 if ( number == 10 || number == 11 ) continue;
```

```
 sum += number;
```

```
}
```
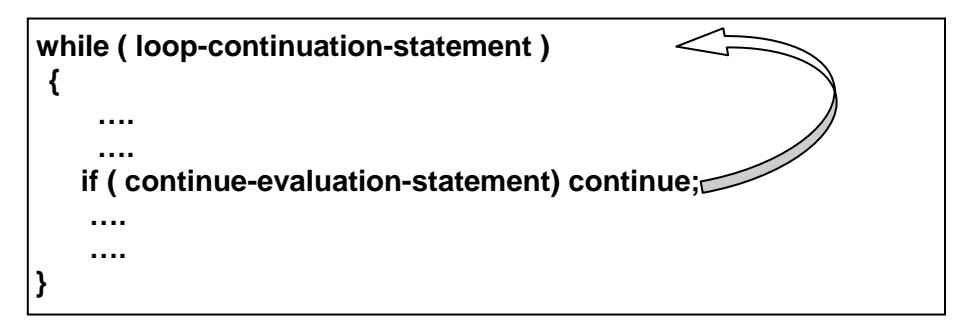

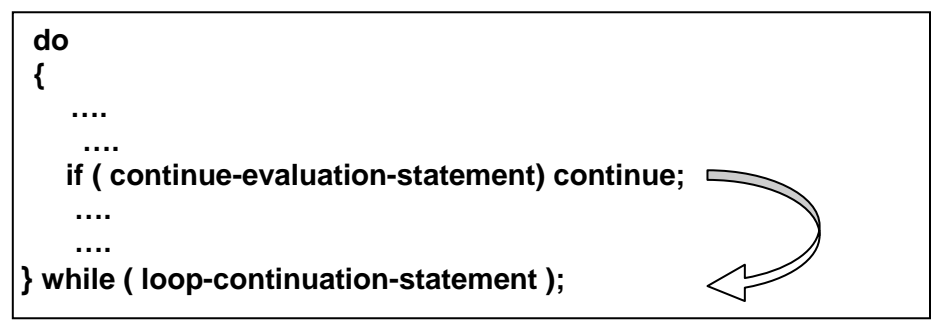

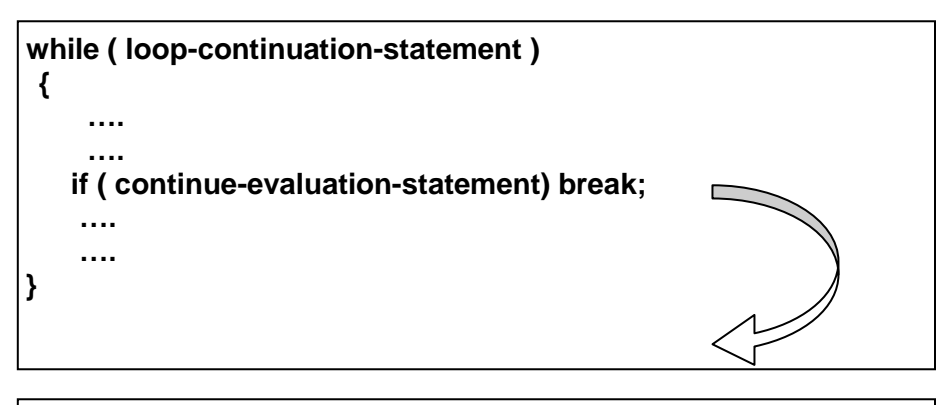

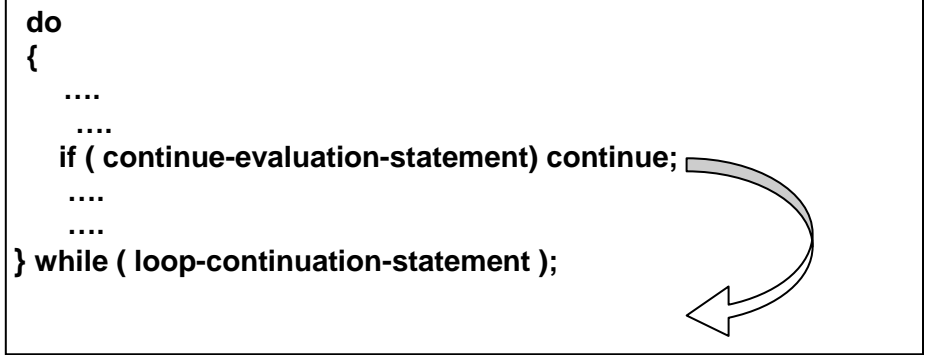

#### **12. Prime Numbers Listing 4.14**

```
for all divisors : 
       if (2 <= divisor && divisor <= number/2) 
          if (number % divisor == 0)) 
          then number is not Prime; 
       final int NUMBER_OF_PRIMES = 50;
       final int NUMBER_OF_PRIMES_PER_LINE = 10;
       int count = 0;
       int number = 2;
       while( count < NUMBER_OF_PRIMES )
       {
          boolean isPrime = true;
          for ( int divisor = 2; divisor <= number/2; divisor++ )
          {
            if ( number % divisor == 0 )
        {
        isPrime = false;
        break;
            }
          }
          if (isPrime)
          {
                count++;
        if ( count % NUMBER_OF_PRIMES_PER_LINE == 0 )
           System.out.println (number);
        else
           System.out.println (number + " ");
          }
          number++;
       }
13. GUI Input/Output Dialog page 57-58
 String string = JOptionPane.showInputDialog(null, x, y, JOptionPane.QUESTION_MESSAGE);
                              prompting message
                                                           text box label
```
String annualInterestRateString =

JOptionPane.showInputDialog( "Enter Yearly Interest Rate "); // text label == "Input"

String output = "Monthly Payment: " + monthlyPayment + "\tTotal Payment: " + totalPayment; JOptionPane.showMessageDialog(null, output);

**14. GUI Confirmation Dialog page 92-93**

```
String set1 =
4 1 3 5 7\n<sup>"</sup> +
4 9 11 13 15\n" +
"17 19 21 23\n" +
"25 27 29 31";
```
String question = "Is your birthdate in this set of numbers?\n" int answer == JOptionPane.showConfirmDialog(null, question + set1); if (answer == JOptionPane.YES\_OPTION) date +=1;

**15. Loop Control with Confirmation Dialog Listing 4.15pages 127-128** 

```
int sum = 0;int option = 0;
while( option == JOptionPane.YES_OPTION)
{
  String dataString = JOptionPane.showInputdialog("Enter Value: ");
  int data = Integer.parseInt(dataString);
  sum += data;
  option = JOptionPane.showConfirmDialog(null, "Continue?");
}
JOptionPane.showMessageDialog(null, "Sum: " + sum);
```
**16. Command Line Input/Output**

```
>java Test
```
Test written using System.out and Scanner Input/Output Statements Uses Input from the Keyboard Outputs Results to the Monitor

**> java Test < file1 >file2**

**or > java Test >file2 < file1**

> Test written using regular System.out and Scanner Input/Output Statements but all input prompting statements have been removed Uses Input from the ASCII Text File labeled file1

file1.txt is created with text editor with date formatted to meet the requirements of the Test program, i.e., a single space between all numeric data items and quotation marks around all string data items

All Output is written to file2